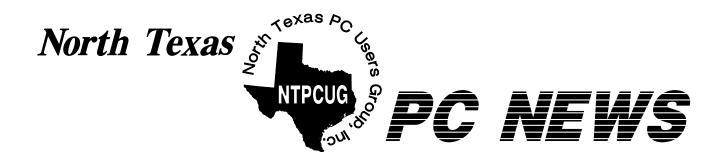

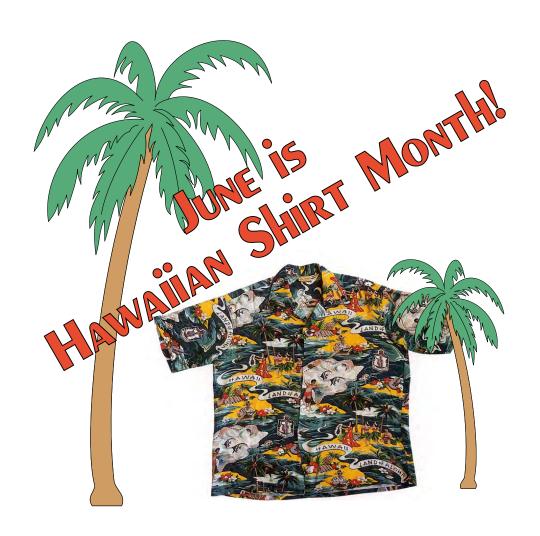

Online Edition

June 2000
VOLUME 19 • NUMBER 6

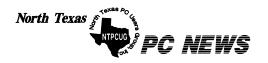

Published monthly by members of North Texas Personal Computer Users Group for their use. Send all editorial correspondence to: Editor, North Texas PC NEWS at: newsletter@ntpcug.org

Send address changes to: Membership Director, NTPCUG, P.O. Box 703449, Dallas, TX 75370-3449.

Managing Editor Reagan Andrews

(214) 828-0699

Copy Editor Connie Andrews (214) 828-0699

Newsletter Exchange Lewis Graber

The opinions expressed herein are those of the authors and do not necessarily reflect those of the Group or its members. Copyright ©2000 by *North Texas PC NEWS*. (Articles without specific copyright notices may be reproduced unchanged by other not-forprofit User Groups if credit is given to the author and the publication.)

#### **Circulation:**

Member distribution was 800

The editors of North Texas PC NEWS use Microsoft Word for Windows 97. This issue of North Texas PC NEWS was composed using Corel Ventura 8.0, Corel Draw 9.0, Arts & Letters Express 6.01, Adobe Photoshop 4.01, Microsoft Publisher 2000 and Adobe Acrobat 4.01 Principal typefaces include: Times, Palatino, Helvetica, A&L Cafe, French Vogue, and Lithos.

D E A D L I N E Copy deadline for July North Texas PC NEWS: May 30, 2000

**Meeting Dates:** 

June 17 – 3rd Saturday July 15 – 3rd Saturday August 19 – 3rd Saturday

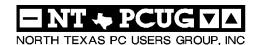

#### Of Interest In This Issue...

| Articles and Announcements:                     | Special Items:               |  |
|-------------------------------------------------|------------------------------|--|
| President's Message 2 - 3 Timothy Carmichael    | Vendor Presentations . 1     |  |
| On Complexity #83 in a Series 4 Jim Hoisington  | SIG Meetings 1 Rooms & Times |  |
| Adding A New Disk Drive 5 - 7<br>Reagan Andrews | SIG Reports 11-19            |  |
| The Variety Store 8 - 10 Reagan Andrews         | Officers & People You        |  |
| A Class Act! 19 Connie Andrews                  | should know . 20             |  |

Submit Newsletter articles to: newsletter@ntpcug.org
Visit the North Texas PC Users Group Web page:
http://www.ntpcug.org

#### **Submitting Articles and Stories to the Newsletter**

The North Texas PC NEWS is going online—and it's more important than ever that the NTPCUG newsletter contain timely and informative content of interest to our members. We will welcome pertinent "How to do it" articles, book reviews, software reviews and other materials that would be helpful and interesting to NTPCUG members.

For prospective authors, there are a few, but very important, "Do's and Don'ts" involved in article submission to the newsletter, first of which is accuracy. Be sure of your facts (unless you report them as "rumors") and always remember to report the source(s) as well.

Please don't submit articles that are taken from another source without crediting the source in your article, i.e., if you excerpt something from the Microsoft (or other) Web site, please state that in the article.

Remember to "sign" your article/ story at the bottom. A simple "by Your Name" will be quite helpful, particularly if the editors have questions or suggestions about the story.

The North Texas PC NEWS is going online—and it's more important than ever in HTM or .PDF format. It can make that the NTPCUG newsletter contain editing and formatting quite time contimely and informative content of intersuming and difficult.

We can accept MS Word 97, most WordPerfect files and ASCII .TXT files. The absolutely latest version of any word processor may not convert gracefully to our format and may have to be rejected as a result.

Graphics should be submitted in one of the "standard" formats, i.e., .TIF, .EPS, .GIF, .PCX or .JPG files. While "native" CorelDraw (CDR) files are also OK, other graphics editor native formats may not be convertible.

Again, we want your articles and thank you in advance for your input and cooperation.

Reagan Andrews

#### Programs & Presentations . . . Vincent Gaines

11 AM

#### Adobe Corp. Acrobat Reader

Our main presentation for June will be Adobe's Acrobat Reader.

This month we will have a half-hour presentation on the use of Adobe Acrobat Reader and a half-hour follow-up discussion on the Free ISP's in the area. Our club newsletter is distributed via e-mail and read off-line with Acrobat 4.0 on your own PC. You may have used this program for reading and printing the newsletter. Come and find out more - like how to search, print a section or only one page, such as the Saturday schedule, without having to print the entire document. Capture and copy graphics or selected text from a document. Wouldn't you like to know how to change the size so that it fits yer doggone screen and look up the author of the document? These are all possible, ya just gotta know how it's done - see? So come on out and learn some useful tips on using this nifty program.

#### Second half-hour:

All those who participated in the discussion of free Internet services make notes and come prepared to share your experience. Remember this ain't no grinching session, it's a "help your neighbor" kinda thing. We have the Internet available and can actually visit some of the sites for a live surfing experience.

## IUS Special Interest Group Meeting Schedule

Time SIG

8:00 Microsoft Networking

**AppleCorps** 

**Hardware Solutions** 

**Excel/Spreadsheets** 

9:00 Communications

**AppleCorps** 

**DOS/Disk Operating Systems** 

Introduction to the PC

Alpha Five

**Dallas Corel** 

Microsoft Word

10:00 Internet - Beginning

**AppleCorps** 

**Professional MIDI & Audio** 

Introduction to the PC (continued)

ACT!

**Dallas Corel (continued)** 

WordPerfect for Windows

11:00 Internet - Advanced

Main Presentation - Adobe Corp.

**Acrobat Reader** 

**AppleCorps** 

**Professional MIDI & Audio** 

(continued)

Introduction to the PC (continued)

Quicken

Macromedia Flash

WordPerfect for Windows

(continued)

**NTPCUG Business** 12:00

Meeting

AppleCorps/FileMaker

**Investors** 

JAVA Programming

**FrontPage** 

Games

12:30 **Visitors Orientation** 

1:00 AppleCorps/ClarisWorks

Web Content Committee

AppleCorps/Beginners

SIG meetings are listed by time for the June 17 meeting. Times may change, and members are advised to check the NTPCUG Web site for latest listings. Room locations will be posted at LHFC on the day of the meeting.

The following SIGs are meeting at separate locations, and are not included in the schedule above. Check the SIG notes for time and location.

Meets on 6-10

Access

**Application Developers Issues** Visual BASIC - Advanced

Visual BASIC - Beginning

Meets on 6-24

Genealogy - The Master Genealogist

### LHHS Freshman Center, NTPCUG's New Meeting Site, A Success in May

The May 20 meeting at Lake Highlands High School Freshman Center was our first at the new meeting site, and those of you who attended had very favorable comments about the excellent facilities. The meeting went very well, and I want to extend a special thanks to the officers and volunteers who arrived early to set up and stayed late to clean up. We hope to form a beneficial, long-term relationship with the school and community as time goes on.

#### HAWAIIAN SHIRT MONTH

The long-standing tradition of wearing Hawaiian shirts and casual garb at our June meetings has been a favorite of many members, and is here

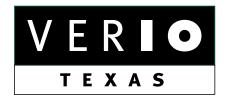

Formerly OnRamp, National Knowledge Networks and Signet Partners

#### BUSINESS CONNECTIVITY

Lan ISDN, Point-to-Point T1, Fractional T3

#### WEB SITE HOSTING & MANAGEMENT

**Virtual Domain, Server Collocation** 

#### CONSULTING

**Firewall Security, Network Design** 

#### DIAL-UP ACCESS

28.8K - 56K analog, 64K - 128K ISDN, V.90

www.veriotexas.net, info@veriotexas.net

1-888-266-7267

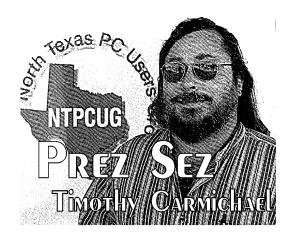

once again. Please come on June 17 with your bright clothes and minds, and share a cheerful day of technology and friendship. Many members have not yet seen the new facilities, so come with a friend to enjoy the day. [Ed. Note: The cover art this month features an illustration taken from "The Hawaiian Shirt" written by H. Thomas Steele and published by Abbeville Press in 1984.]

#### Main Presentations Needed

Our Program Chairman, Vincent Gaines, is scheduling main presentations for the rest of the year, and we welcome your suggestions and referrals. What products would you like to see demonstrated and learn more about? Intel will be presenting their latest products, and AMD will be coming in a few months. Now that we are meeting regularly on the third Saturday of each month at an attractive, central location with an excellent auditorium, we can draw more big vendors with new products.

#### NEWSPAPER ARTICLE ON USER GROUPS

The Dallas Morning News published an article about computer user groups in the Personal Technology section on June 1, 2000. Titled *Where have all the users gone*?, it discusses the problems of decreasing membership in user groups around the country. It also includes comments from user group leaders such as our own NTPCUG leader, **Jim Hoisington**.

The Internet provides access to technical information which was once found only at user groups, and is a big factor in membership loss. What the

#### Prez Sez... Continued

Internet does not provide is a physical personto-person meeting place for learning and sharing ideas. I have spent frustrating hours searching out answers to some questions on the Internet, and then got exactly what I needed with a few minutes of conversation with a local expert.

[Ed. Note: The Internet is a significant source of help to users — who can reach the Web. For those users who cannot get on the Internet as a result of hardware or software problems, the issue becomes much more difficult and complex. That's why PC Users Groups such as the North Texas PC Users Group are such a vital source of PC support — perhaps, in spite of or because of the Web . . . ]

Our user group meetings are attended by many such experts who donate their time to teach and learn more from other members.

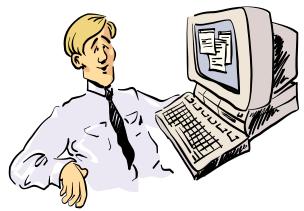

Let's see . . . If I can't reach my I&P, or get on the WWW, how do I upgrade my software and PC BIOS files?

We are actively seeking additional methods of benefitting our members as our role evolves.

Your ideas and contributions as NTPCUG members will help us develop further.

Timothy...

## We Make Meetings More Effective

#### Product Sales & Rentals

An extensive line of presentation products from a variety of leading manufacturers for rent or sale.

#### Video & Data Conferencing Systems

A complete range of solutions for every need and budget -- from the desktop to the conference room.

#### Installation & System Design

Consultation, design and installation of customized solutions from the classroom to the boardroom.

#### Presentation Skills Coaching

Individual or group training sessions teach proven techniques for delivering dynamic presentations.

#### Creative Design Services

Time-saving, affordable ways to maximize the effectiveness of your next presentation.

#### Service Programs

Customized service plans for maintenance and support minimize equipment downtime.

Data Projections, Inc.

Phone 972.386.7686 Fax 972.386.7685 Toll Free 800.840.7991

Quality Products Excellent Service Customer Commitment

www.data-projections.com

Austin Boise Dallas Houston Indianapolis St. Louis San Antonio

### On Complexity

#### No. 83 in a Series

I've received my last issue of *Visual Developer* magazine and I'm going to miss it. *Visual Developer* was published by Jeff Duntemann. If you are not familiar with Jeff, he was the publisher of *Turbo Technix* at Borland International until that company fell on hard times. About the time Jeff moved from Scotts Valley to Phoenix and started *VD*, we had the publisher of another PC developer magazine speak at NTPCUG. That fellow predicted Jeff's magazine wouldn't make six issues. In fact, *VD* lasted ten years, 60 issues, and the fellow that spoke at our meeting was out of business within six months.

There has always been a need for a publication for developers to share tips and techniques on developing PC-based software. There have been other publications but none were as informative as *VD*.

In his final column, Jeff told his subscribers that the reason that he could no longer publish was that software development had become too complex. When he started that magazine, development issues could be covered in depth in a five-page article. His premise is that it now takes a book to do justice to topics like Delphi, COM, and Enterprise Java Beans. The short informative writings are too audience-specific to attract an advertiser base and many of them are already available for free on the Web.

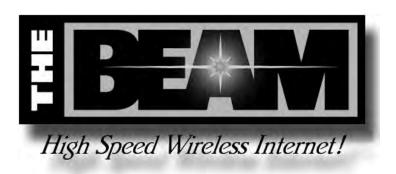

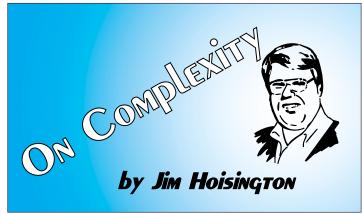

So is this where we have traveled, from the simple to the complex? What does this imply for future software development? Will we need months and months of training before we can produce working systems? I think not.

The speed at which our employer's business processes change is increasing. To be useful, our computer systems have to match the way our employers do business or they just get in the way. If it now takes six weeks of programming to create a new data input screen, then that screen will probably need a revision before it's finished. What will happen is that all new data input screens will be created with macros in a spreadsheet or some other programming system that bypasses the complexity and gets the screens created in a timely fashion. Any programming system that does not deliver the requirements within the decreasing time frame of today's business world will be replaced by another programming system that can.

Jeff is an amateur radio operator and always placed his radio call sign after his name. He signed off from his last column with the amateur

radio abbreviation 73, which means goodbye.

So, 73 Jeff - K7JPD from Jim - WB5LOK

Jim...

## Adding a New Disk Drive to a PC Can Lead to Volume Confusion

by Reagan Andrews

Sooner or later almost every user will find their PC short of hard disk space. Massive applications, saved E-mail, graphics, digital photos and games have assured this fact of PC existence. Since big, fast disk drives have become so inexpensive (compared to \$1,200 in 1984 when I installed a CDC 40M drive to my original PC), it's easiest just to replace the existing drive and use a copy program such as PowerQuest *Drive Copy* to transfer the operating system, programs and files to the new disk.

Some users however will consider simply adding the new drive to their PC rather than replacing the original drive. There are a couple of "gotcha's" to keep in mind if considering this option.

#### MASTER/Slave Assignment & SCSI ID's

First is the drive type. Most current mainboards (motherboards) can support four (4) IDE devices between two (2) IDE channels. If the user is going to add a new IDE drive, it must be set for operation as a "Slave" drive and should be on the same IDE channel as the original drive. Here's the rub: not all IDE drives work together in this fashion. (One reason for *not* doing this is that the new drive will probably be faster than the old drive and should really be the primary, "Master" drive in the system.) Users should check with the vendor to be sure the two drives are compatible before buying the new disk.

#### Old Drives May be Problematic

Also, if the drive to be added came from another PC, instead of being purchased new, check to see if it was setup and partitioned via a 3<sup>rd</sup> party program to accommodate a PC BIOS that wouldn't/couldn't work with this drive using FDISK. That's usually only necessary with older 386/486-based PC's that couldn't recog-

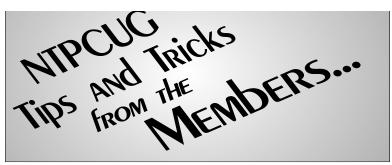

nise large hard disks. If such a program was used the disk may have to be repartitioned via FDISK before it can be used in the new PC.

There's not much problem with SCSI drives—except the user must be sure the new drive device ID is not the same as the primary disk drive. Again, the new drive is likely faster than the old drive. Although I've never seen a signifi-

#### The Perfect Gift!

Looking for a last-minute gift that's quick, easy and keeps on giving for the entire year? Take a tip from Doug Gorrie and consider giving a one-year membership in the North Texas PC Users Group. This is an especially appropriate gift for a friend or relative who is new to computing and interested in learning how to use and enjoy the PC.

Point out the Genealogy SIGs to people who are collecting information about their families, tell friends how much the Internet SIGs can help in easing their way into really using the Web, and the benefits of friendly, early computer lessons in the Introduction to the PC SIG.

More experienced users would appreciate value of vendor presentations in making important software and hardware decisions during the year.

If you have a friend or relative who constantly "borrows" your copy of the latest *North Texas PC News*, a gift membership might be especially welcome.

#### A New Disk... Ctd.

cant difference in performance, SCSI device ID's indicate "priority" and current practice is to set the main drive at

ID 6. The SCSI controller is usually at ID 7 and the next lower priority after the primary drive would be ID 5.

# High Speed Wireless Internet!

#### Now Comes the Fun Part

PC users sometimes want to combine two formatted and partitioned drives in the same machine and can run into many, many unanticipated problems in the process in addition to drive incompatibilities. Disk and volume (partition) assignment is right at the top of the list if both drives have primary DOS partitions, and (a real "no-no") both are designated as "active." Most PC BIOS's will see the first active partition and be blind to the second. That is the second disk will be invisible.

Solution comes with FDISK.EXE which will allow the user to make that partition inactive and "visible" to the PC again. It's a simple cure, but one that is guaranteed to lead to confusion later in both DOS and Windows.

#### HERE'S Why-How Partitions Work

The Windows 9x file system is based on the "old" DOS FAT file system. (That's right, this all began with floppy disk drives.) When hard disks came down the road in the 80's, the DOS FAT system was modified to accommodate the "big" disks and allow them to be partitioned into smaller volumes which would be more manageable for users.

The first partition was the primary DOS partition and mandated by the operating system (OS) as  $Drive\ C$ :. Users could add additional "extended" DOS partitions as needed which would labeled as  $Drives\ D$ : -Z:. The operating system had to be (then) in the bootable (active) C: partition and FDISK was the original utility to manage this operation. FDISK does two things:

| The Disk Ping-Pong Effect                              |    |                                                  |    |                                                      |    |
|--------------------------------------------------------|----|--------------------------------------------------|----|------------------------------------------------------|----|
| Original Drive<br>Primary DOS<br>Partition<br>(Active) |    | New Dive<br>Primary DOS<br>Partition<br>(Active) | C: | Combined Drive(s) Primary DOS #1: Partition (Active) | C: |
| Extended<br>Partition                                  |    | Extended<br>Partition                            |    | Primary DOS #2<br>Partition<br>(Inactive)            | D: |
| (6)                                                    | D: | 669                                              | D: | Extended #1                                          | E: |
| 6697                                                   | E: | (6)                                              | E: | Extended #2                                          | F: |
|                                                        |    |                                                  |    | Extended #1                                          | G: |
|                                                        |    |                                                  |    | Extended #2                                          | H: |

first, it creates a Boot record and then prepares the disk to be formatted by FORMAT.COM. (FOR-MAT has a mini FDISK it still uses with floppy disks.)

#### **OS Drive Assignments**

Confusion begins with drive letter assignments by the operating system. DOS and Windows 9x will assign the fist primary partition as *Drive C:*, then make the second primary partition (on the second "real"

#### A New Disk... Ctd.

drive) as *Drive D:*. Then, the OS will assign the first extended partition on the first drive as *Drive E:* and the first extended partition on the second drive as *Drive F:*; and so on, alternating between the two "real" drives.

Such ping-pong assignments can be a source of huge problems to the user if applications software reside in a number of partitions. Reason is Windows' REGISTRY which tells Windows where to find things when the software is installed/setup. Registry will look for things where the original volumes were located. Since the drive assignments have changed, Windows will become lost and the applications won't run unless the Registry entries are corrected. I really don't suggest this for most users.

#### A Better Solution

To avoid all this confusion—and work—save the data/programs on the second disk then use FDISK to delete the old partitions and create a new extended partition. Then add logical drives as needed. Windows 9x will "see" the new extended partition as an addition to the existing extended partition and assign drive designations in a linear rather than a ping-pong manner, alternating between the two drives.

If it is an "old" drive being added to a system with a newer drive, users should consider if the programs haven't been superseded by much newer versions. I still run a number of "legacy" DOS programs under Windows 9x, but these, by-and-large aren't problematic since they can be

"fixed" by making new PIF files and usually have text-based INI files to set file locations, etc.

Never-the-less, I still suggest users consider the complexity and work involved and re-evaluate whether it wouldn't be easier/simpler just to replace the existing disk with a newer, faster and larger drive from a reputable vendor. The work needed to add a "used" drive to an existing system usually isn't worth the user's time and effort.

An example is replacing a 4G hard drive with a new 20G drive. It took roughly 45 minutes to run *Drive Copy* on the new drive and replace the existing partitions on the new disk. Eveerything worked perfectly after the swap and I had the benefit of a much bigger drive without the hassles of reworking Windows Registry or resorting to backup tapes.

'Nuff said.

#### THE BEST Solution—PartitionMagic

You can do all the above with a lot of work in FDISK. I'm comfortable with FDISK and usually use it when installing new drives since it's very fast. For complicated work of the magnitude above, I use PowerQuest's *PartitionMagic*. It's fast, easy to use (if the user will devote some time to reading the documentation) and a lot safer than FDISK which can allow incautious users to destroy their data without meaning to do so. PowerQuest usually comes to the NTPCUG meetings at least once during the year to demonstrate its power—and allow members to purchase the program(s) at a significant discount.

There are competing programs available, but I've never used them and can't endorse them as

a result. I do use *PartitionMagic* and *Drive Copy* and feel comfortable suggesting them as a better alternative than FDISK.

Reagan Andrews

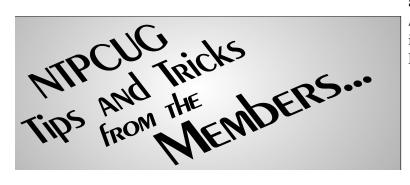

## DOJ v. Microsoft Goes to the 'End' in June As Reagan 'Rants' About 'Wireless-Everything' While AMD Releases New 'Athlon' & 'Duron' And Cisco Systems Moves into New Dallas Campus Over Next 2 Years . . .

#### Old Fears and Paranoia Never Die

I'm *not* going to start this month with Microsoft v. DOJ and the entire universe, but am going to comment on the "Wireless Crazies" that are rapidly expanding their influence. I have a lot of problems with the extent of the drive to push us all into the wireless arena, and from a number of directions.

First, I can't forget my background (and, probably somewhat hysterical fears) that screamed

that I should avoid any "unnecessary" exposure to RF (Radio Frequency) radiation. I also still remember all the dead birds I saw around the AN-FPS 20 search radar antenna at Templehof AB in Berlin, Germany, where I was stationed for the better part of three years, off-and-on. Granted this was a multimegawatt pulsed system, but I still gained a healthy respect for the invisible (and deadly) capabilities of such exposure.

My personal tendency is to see RF exposure as possibly cumulative—and to be avoided in a manner similar to X-rays, radioactive materials, etc. I also know that many "experts" have stated that milliwatt (.001 watt) exposures are probably quite harmless, but tend to view a combined field of countless RF exposures in the same manner that I see X-Rays such as

THE VARIETY
STORE

A PERSONAL VIEW OF THE PC INDUSTRY,
SOFTWARE OPERATING SYSTEMS,
SOFTWARE AND APPLICATIONS

By Reagan Andrews

the popular foot X-Rays to size shoes when I was somewhat younger . . .

#### Why am I still concerned?

Because of the notorious "Inverse Square Law." That means that the power of any RF transmitter source received is a function of the inverse

of the square of the distance from the receiver to the transmitter. TV transmitters are a number of miles from my home and we're talking about "microwatts" of RF power received, i.e., 0.000,001 watts. A cell phone is inches from my head and a wireless LAN transmitter may be only a few feet from my workstation. If this in fact is cumulative, then we are talking about a 3-magnatude increase in RF power received by

the individual. Does it all add up? I don't know, and I doubt we'll have any definitive answer from the "wireless" vendors.

All I know (I don't wish to be a "Luddite"here) is that I'm not ready to take any chances. I do still remember the sweeps made by FCC officials through COMDEX/Fall some time in the remote past seeking RF "leakage" from PC cases and evidently somebody was concerned . . .

#### A Second Thought— Security

I "grew up" in the Air Force with "Security" as a primary concern after joining the USAF Security Service. (Hell, I still feel that our phone lines are "tapped," although I wonder at the sanity of anyone who would listen in to our conversations over the past 20 years—incredibly boring.) If I place all my data at the mercy of a wireless LAN, who could be "listening in?"

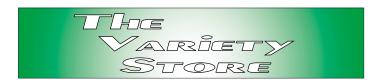

Most users aren't aware that almost anybody with an interest in such (maybe some of my former associates/ employers) could be able to recreate users screen displays by monitoring the appropriate frequencies "broadcast" by their systems from some distance. Sorry, but that's the truth in many cases, unless the system is properly shielded. A wireless LAN could present similar security problems to users/ businesses in the future. I do know that both the FBI and NSA (National Security Agency) have been quite attentive to these issues over the past several years. Of course, this is all (from them) couched in the dire dangers from drug dealers and child pornographers.

Does this sound incredible? The really incredible aspect is how many people use cell phones for extremely intimate conversations without thinking they are really communicating via radio, i.e., "broadcasting" their conversations to any and all who have an interest in listening in. If anything, the technology is far less secure than standing on their roof(s) and shouting so that all the neighbors can hear.

The wireless LAN may not be too far behind with myriad potential "snoopers" eagerly tapping the air waves for data. If that sounds farfetched, I'd like to remind readers that a number of Federal agencies are concerned about implications of "real" personal privacy that would thwart the government's ability to read the average citizen's mail and also read their data with ease. I personally don't feel uneasy about this prospect— unless I consider how some of the files I accrue might be interpreted . . .

## HAS LINUX REACHED 'CRITICAL MASS'? RECENT OFFERINGS FROM COREL, RED HAT AND CALDERA MAY OFFER SOME A CLUE

Browsing the isles at Fry's and CompUSA, I've noticed lots of LINUX vendor's products on the most conspicuous shelves in the stores. Does this mean LINUX is ready for a mass-market? I

don't think so, but I really don't know for sure anymore. I see offerings from Red Hat and Corel nestling with Microsoft's Win 98 and Win 2000 on the shelves and find myself pondering this question.

If they're not selling a lot of LINUX, why devote prime space to the OS? Or, does this mean they gambled that LINUX would be a bigger product than it actually is and are trying to dispose of the excess?

May be a little bit of both. There may be a lot of users who are tired (sick?) of the frequent rebooting inherent to Win 9x operation and are opting for the more stable standard—yes, LINUX is more stable than Win 9x, and possibly Win 2000 at the desktop level. Is it for the faint-of-heart? No. LINUX takes a lot of installation and maintenance at even the desktop level. However, Corel, Red Hat and Caldera have attempted to take most of the pain out of the installation process where possible and have actually made some inroads into the more quirky aspects of LINUX that have kept it from being a desktop standard.

#### AMD & Intel 'Fight' for CPU Supremacy as clock speeds Overshadowed by Efficiency

AMD announced a new series of *Athlon* processors in early June with cache memory running at CPU clock speeds instead of at some fraction of clock speeds as in the past. Intel's *Pentium III* processors have had "faster" cache memory that eclipsed AMD *Athlon* CPU performance until this development on really heavy-duty applications—according to media lab tests.

Newly announced CPU series corrects this aspect of CPU functioning in chips that run from 750MHz to 1+GHz. AMD also released their *Duron* series of CPU's to compete directly with the Intel *Celeron* series of CPU's. Users with long memories will remember the *Celeron* CPU's as originally "hobbled" by Intel until Intel recognized the really bad PR they were achieving with this class of slow, less than adequate CPU's at almost any (advertised) clock speed.

Intel responded by producing a series of relatively inexpensive *Celeron* CPU's capable of impressive over-clocking to speeds Intel had only dreamed of achieving. Cooling systems involved were exotic and highly complex, but necessary in light of the laws of physics involved in clock rates, excess heat production and CPU survivability.

#### Cisco Moves to Dallas 'Telecom' Corridor and Will Need 4,000 to Join the Cisco Tech Force—Sure

As if the high-tech job market were not bad enough locally, saw a recent article in *The Dallas Morning News* indicating that Cisco Systems, Inc., would be building a local campus and hiring 4,000 techies to fill the offices there. Gosh, although I like Cisco Systems, but still haven't bought any of their stock—dammit, I have to wonder what this will mean in terms of high-tech recruiters seeking candidates to fill these positions.

Major question will be the age discrimination seen all-to-frequently in other segments of the industry. Seems if a candidate is more than 18 years-old, they are considered to be inappropriate for such lofty positions. (See Jim Hoisington's article in the April issue of *The PC News*.) At any rate, will this stretch local resources beyond comprehension?

According to the *DMN*, Cisco already employs more than 1,000 people and the new campus will bring this total up to 5,000 when the campus is full.

#### Microsoft v. Everybody Just Continues Life Beyond the Abyss with More Announcements from Judge & DOJ

Golly, I'm getting tired of the Microsoft trial. First, there's the thought that this thing will stretch out over the next several years and I'm tired of constantly writing/ altering and editing news of this non-event.

It's obvious that the Federal Judge in this case, Warren Penfield Jackson, tends to be a bit "biased" against Microsoft. Don't know if that last

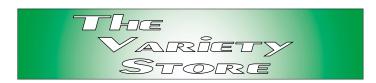

is fair. If I had been exposed to the Microsoft evidence shenanigans, I might have taken a similar stance early in the case. However, there would appear to be plenty of grounds for appeal contained in Judge Jackson's decisions in the case so far, and inclusion of the states attorneys generals can only serve to complicate the issues further.

Did see another media pundit wonder why Microsoft hadn't told Judge Jackson and the DOJ to stick this thing where it might be embarrassing to reveal in a family-oriented publication and take Microsoft offshore. I've felt this might be Bill Gates' best alternative, especially in the last several weeks' rulings from the esteemed Federal Judge over the case.

## Lots of Folks Are Wondering About A Possible Microsoft Split-Up Into Two (Or Three) Companies—And Workers

If Microsoft breaks into two or three companies, where will Bill Gates go? And, where will all the more stellar MS programmers/managers elect to go? Now that's an interesting question. Media speculate that Gates and the better managers will gravitate toward the applications company rather than the "stodgy" operating systems sliver of the former giant.

Would make some sense, given the personalities involved. Could mean "bad times" for the OS side of the house, however. May be what Judge Jackson (and his buddies at AOL/NetScape, Oracle and SUN Microsystems) have in mind though. Could also mean the end to "standards" we've learned to expect (good or bad) from the Windows side of the house.

Unfortunately, we could all be losers in this deal, no matter out opinions of Microsoft, Bill Gates, et al. Don't think the DOJ cares by this time.

Reagan Andrews

## Selected SIG REPORTS . . .

News and meeting notes of Special Interest Groups
Further background information about a SIG is available from the SIG's
Web page at www.ntpcug.org

#### Access

We will be meeting at 12:00 noon on Saturday, June 10, with the North Texas Microsoft Developer SIGs (of the North Texas PC User Group) at Microsoft's Addison facility at 5080 Spectrum Drive, Suite 115E, Dallas, TX 75248. We'll be meeting along with Beginning Visual Basic SIG, Advanced Visual Basic SIG, and the newly renamed Application Developers Issues SIG (formerly ActiveX Application Developers). North Texas Microsoft Developer SIGs will meet on the second Saturday to avoid conflict with the date of NTPCUG's other SIG meetings. Meeting times are:

09:00 AM -- Beginning Visual Basic 10:00 AM -- Advanced Visual Basic 11:00 AM -- Application Developers Issues 12:00 Noon -- Microsoft Access Database

For more information, visit <a href="http://www.ntmsdevsigs.home-stead.com">http://www.ntmsdevsigs.home-stead.com</a>. You'll find a schedule, be able to click-through to a zoomable map, get driving directions, and link to separate sites for each of the four SIGs (which will be completed as time permits). You must have script execution enabled in your browser.

Coming June 10, 2000: Dan Ogden, Co-Leader of the Application Developers Issues SIG, has been doing some serious work with Access 2000. He will tell us what he's found to like about Access 2000 (there are a lot of "likes") and what he's found that he's not so fond of (there are a few). Dan will not be delving into the 'issues' that have

#### SIG LEADER LISTINGS

SIG Coordinator
Bill Parker at:
sig\_coordinator@ntpcug.org

#### Access

Larry Linson ....... (817) 481-2350 hM larry.linson @ntpcug.org
Tom Browning .... (214) 692-9784 h tombrowning @prodigy.net
Neel Cotten....... (214) 904-0011
Jack Atkinson..... (817) 481-6623 h
Dianna DeCicco.. (972) 446-0639 h

#### ACT!

Jim Thompson .... (817) 261-6159 h ...... (214) 665-9442 w jimt @ieee.org

#### Alpha 5

Bill Parker .......... (214) 369-5889 h bill @partec.net Dan Blank danblank @bigfoot.com

#### **Application Developers Issues**

Dan Ogden dogden@gte.net Larry Linson larry.linson@ntpcug.org Linda Moore Ihmoore@pobox.com

#### Communications

#### **Dallas Corel**

Marsha Drebelbis (214) 951-0266 mdreb @litigraph.com
Susan Biggs....... (214) 340-7794 birdmom @performing-tech.com
Maria Whitworth.. (972) 381-5025 drpr@swbell.net

#### **DOS/Operating Systems**

Reagan Andrews (214) 828-0699 h reagana @swbell.net

#### **Excel/Spreadsheet**

Art Babb......(214) 324-5920 alb91@earthlink.net

#### FROM BILL PARKER, SIG COORDINATOR

The following are changes/additions/needs for the SIG's. Please update SIG contact information through the SIG Leaders' administrative area on the Web.

#### New SIGs:

- -Macromedia Flash will hold its third session.
- -Application Development Issues was formerly ActiveX Developers.

#### New meeting location:

The following SIGs are meeting at a location different from the main NTPCUG site. Check SIG notes for details: Access, Visual Basic – Beginning, Visual Basic – Advanced, Application Development Issues, and The Master Genealogist.

#### Groups Looking for Help in Leading their SIGs:

- Microsoft FrontPage [Contact Bob Smith (817) 429-1961 x405]
- Lotus Notes & Domino [Contact Bill Parker (214) 369-5889 h]
- **Graphics** [Contact Neal Berkowitz (972) 475-7463], formerly Micrografx SIG, this group will begin meeting again in the near future.

#### The requirements for forming a SIG are:

Leadership — at least one individual willing to lead the SIG, and an assistant.

**Membership** — at least eight individuals willing to attend the SIG fairly consistently.

## SIGs.

been reported, but discussing his own experiences. With a little luck, he reports, he will have received and applied Service Release 1 and can talk about the differences he observes.

It happened in May: Perennial favorite and Assistant SIG Leader Jack Atkinson was our presenter. When Jack says he's going to "fill in some blanks", that means he has a whole bag full of tips, hints, and tricks for rapid and efficient application development. Jack showed us an extensive set of functions for validating and manipulating legacy or imported data of the most common types. Many of us have experienced similar problems and wished we had some canned procedures of this type -- now we do, because Jack provided a handout showing the code he explained and demonstrated. In addition, some lucky attendees won machine-readable copies in our drawing for valuable prizes. Larry managed to round up a few CDs with the software from four free ISPs, too. And, especially, here is a big vote of thanks to our Microsoft host, Thomas Lewis, who not only presented at Application Developers Issues, but donated a number of prizes for our drawing, and provided Microsoft CDs and printed information to every attendee.

Coming soon to the Access SIG:

Freeware Tools: Boost your productivity for free. Reviews of and references to tools generous developers have made available for download from the Web. They'll assist you with your Access development, database administration, and maintenance. Expect a drawing for several copies of the tools we review and demonstrated.

ActiveX Data Objects (ADO): ADO is Microsoft's newest candidate for Access Method of the Future. We'll take a look at where it is (not quite as complete as DAO just yet), where it pays to use ADO, where it pays to stick with

DAO instead, and demonstration of ADO in Access.

#### Access in a Multiuser Environment:

Tips, hints, considerations, and caveats for using Access with multiple users. (Preview Hint: Access may be a lot more capable than you would think -- it is an amazing "little desktop database.") A particular topic of interest will be "Corruption and How to Avoid It."

Larry Linson

#### Act!

The sale of ACT! software, that I noted several months ago, has been completed. To find product and update information you now need to go to www.actsoftware.com. I checked the Symantec Web site and could not find any reference to ACT! software.

Your SIG Leader is planning on burning a few CD's with all of the software updates for every version of ACT! from 2.0 to the present. They will be available as a hand out at the June ACT! SIG meeting.

We will wrap up our discussion of using e-mail capabilities within ACT! to handle business sales activities and maintain those as part of a customer-based history file.

If you have some specific questions about Act! please bring them and we will discuss as many as we can at the end of the meeting.

Check the schedule when you arrive at the Freshman Center to verify the time and location of our meeting.

Jim Thompson

#### Alpha Five

In June, we are continuing the series of sessions on building a contact management application. Even though many Eb Foerster .......(214) 357-7602 h eb.foerster @ntpcug.org
Michael Bodner

#### **Games**

Chris Carmichael. (214)331-6303 h chris.carmichael @ntpcug.org
Timothy Carmichael
......(972) 566-4626 timothy.carmichael @ntpcug.org

#### **Genealogist - The Master**

Jeri Steele ......(972) 306-1596 w pioneerinfo.com/tmg/ Bill Dow (972) 306-1596 w dow@PioneerInfo.com

#### **Hardware Solutions**

Charles Miller ..... (903) 938-4220 h cbaxter @pobox.com
Ralph Beaver ..... (817) 624-9530 h
Gary Johnson ..... (972) 938-0344 h

#### Internet-Beginning

Doug Gorrie.......(972) 618-8002 h ...(214) 464-4568 w doug.gorrie@ntpcug.org Tom O'Keefe......(972) 247-8812 h okeefe@metronet.com Pat Hykkonen.....(972) 939-9872 hykkonen@ntpcug.org

#### Internet-Advanced

Doug Gorrie.......(972) 618-8002 h ......(214) 464-4568 w doug.gorrie@ntpcug.org Tom O'Keefe......(972) 247-8812 h okeefe@metronet.com

#### Introduction to the PC

Harold (Spike) Smith .....(972) 231-0730 h Spike3@home.com Pamela Carmichael (972) 554-7239 Pamela.Carmichael@ntpcug.org

#### **Investors**

Dick Richtman .....(972) 437-0322 h rtrichtman @msn.com Kathryn (Kathy) Kirby infoinvest @aol.com

#### **JAVA**

Don Benish......(972) 705-9512 donbenish@geocities.com

#### Macromedia Flash

David Chen .......972) 558-6146 .....(972) 475-3124 w david.chen@ntpcug.org

exist, this type of application demonstrates many of the concepts that you will want to build into other applications. This month we will look at event processing on forms. This covers scripts that are activated by pressing a button, but also includes events such as leaving a field, or pressing a key. A record in Alpha Five is always ready for data entry. One script we will show is how to reproduce the Alpha Four environment of requiring that a user go into Change or Enter mode before doing

Microsoft FrontPage Bob Smith bob@imageworks.net

#### **Microsoft Networking**

Gil Brand............ (214) 508-8370 w ...................... (214) 341-7182 h gil.brand@ntpcug.org Paul Sloane ............ (214) 328-3234 w&h paul.sloane@ntpcug.org

#### Microsoft Word

Michele Wood mwood@flash.net Sherry Gable sgable@flash.net

#### **Professional MIDI & Audio**

Alan Lummus .......(972)733-4141 w&h alummus @mindspring.com
Timothy Carmichael ......(972) 566-4626 timothy.carmichael @ntpcug.org

#### Quicken

Phil Faulkner...... (972) 239-0561 h philfaulkner@prodigy.net W. L. Harris ...... (972) 291-7616 h WLHar@earthlink.net

#### Visual Basic — Beginning

Jim Carter ...... (972) 235-5968 h Jim\_Carter @msn.com

#### Visual Basic — Advanced

Stephen Johnson (214) 532-9788 stephenj@flash.net

#### WordPerfect / Windows

Cindy Adams ..... (817) 481-1300 wM ...... Fx: 817-481-1303 cadams11@flash.net
Diane Bentley

## ... SIGs

data entry. This prevents many of the accidental data changes that can happen in a live environment. It also makes scrolling through records faster since much of the processing done by the A5 engine to prepare for data entry is delayed.

Come see the new facility, and enjoy some coffee in our atrium "café" before the meeting. As always, we will have some time for questions and answers to problems you might be experiencing.

At the meeting we will determine the topic for next month.

Bill Parker

## Application Developers Issues

For our June 10 meeting, Co-SIG Leader **Daniel Ogden, Esq.** will speak on "Current Trends in Intellectual Property and Internet Law." To this point, the ever-accelerating pace of change in the computer industry has left the law straggling to keep up. There is some new legislation (the Digital Millennium Copyright Act and the Uniform Computer Information Transactions Act), however, that threatens to have a substantial impact on the software developer community. Additionally, the increasing use of software patents has

profound implications for software developers. All these issues and more will be discussed. If you are a developer, you will not want to miss this presentation.

#### **May Meeting**

Thomas Lewis of Microsoft Corporation (shown at right) provided us with an overview of the next version of Visual Studio. After viewing Steve

Ballmer's video presentation of Visual Studio 7.0 in April, and the May presentation by Thomas, there is no question that the next version of Visual Studio will be one of the most significant products for developers that Microsoft has ever released. Not only will Visual Basic become fully object oriented in the next release, Visual Studio 7.0 will feature a unified IDE and will automatically generate XML code.

In addition to an as always excellent presentation, Thomas, through the courtesy of Microsoft, also provided several Microsoft products and books for our mega-drawing held after the conclusion of the Access SIG. While we can not guarantee that such valuable Microsoft prizes will always be given away, it is not at all unlikely that there will be similar drawings in the future (for a picture of our May meeting, including the loot that was given away, go to <a href="http://members.tripod.com/appdevissues/lewis.jpg">http://members.tripod.com/appdevissues/lewis.jpg</a>).

Once again, all attendees of the North Texas Microsoft Developer SIG meetings in May concurred that our move to Microsoft has been extremely beneficial to all four SIGs and many participants also looked forward to being able to attend other SIG meetings on the NTPCUG third Saturday.

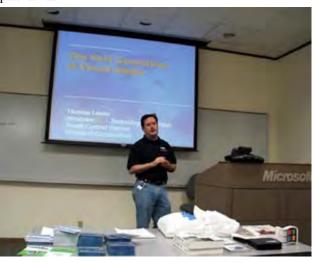

## SIGs

Come join us in June as we seek to provide pertinent information on issues important to application developers.

Dan Ogden

#### **Communications**

xDSL .Charged Up Copper!

A new local access technology is available and it's called Digital Subscriber or DSL for short. This new enabler for Internet access will be discussed at our June 17<sup>th</sup> meeting. Our very own **Alan** Brosz from Ip Communications (local DSL start-up) will present the DSL topic including an overview of the technology, it's application to voice and data over the copper loop, and overall configuration. We will discuss some of the prevailing issues associated with distance; DSL rates and flavors, the new G.lite standard (splitter-less), and different DSL modems. So to learn more about DSL and how all these pieces fit together plan on attending the COMM SIG meeting on June 17<sup>th</sup>.

#### **Survey Results**

The results are in! Based on the survey conducted last month for considering some form of revitalization to the Comm SIG, your responses indicated the following:

Number of responses = 14

**Results Summary** 

#### Notice to SIG Leaders

We would like to be sure the information we list for you in the SIG Leader listing is current. Please take a minute to review your listing/s and let us know if there are any corrections or additions that need to be made. Please send changes to Bill Parker:

sig\_coordinator@ntpcug.org.

- a) The occupations of our audience are many. These include software engineers, programmers, LAN and PC administrators, application developers, retirees, and podiatrist.
- b) What people like about the COMM SIG is the variety of subjects and topics. As related to the current technologies. No dislikes were reported other than a conflict with the DOS SIG and sometimes our meetings lack focus and direction.
- c) The topics discussed are interesting to all and are very much related to current technology and applications. Some of the new topics that we could discuss are firewalls, DSL, cable modems, ISPs, and basics of protocols. Generally any subject that deals with computers, communications, and Broadband services.
- d) The willingness to serve as a Comm SIG leader reported an overall NO or not at this time.
- e) Combining the Comm SIG with Internet 1 reported a consistent "Yes".
- f) General comments/Issues reported thanks and support for our group at our new location (LHFC).

#### **Next Steps**

Thank you for your input. It appears the Comm SIG group is doing an adequate job. We could use some more "polish" on our group meetings so that our subject material is more focused (I agree and both Birl and I will try harder!). This includes announcing our agenda for up-coming months and including handouts for the discussion subjects. A schedule of future topics would also be helpful. Concerning new leadership, it appears we have "no-takers" at the moment so we will continue with the

current directors (**Birl Smith** and **Alan Brosz**). Finally an overwhelming "yes" for combining the Comm SIG with Internet 1. Birl and I will have to discuss how we might do this with the Internet 1 SIG. For now we will continue with the present format, knowing the Comm SIG will discuss topics relevant to communications access methods, application to services, and overall configuration.

Alan Brosz and Birl Smith

#### Dallas Corel

#### **Virtual Training CDs**

Martin Hellar will convince us the most effective way to learn CorelDRAW 9 and other popular applications is from CD-ROM. For our Dallas Corel SIG learning session June 17, he will demonstrate how easy and exciting it is to use 'Virtual Training CDs'. He will also take topic requests from attendees. Whether you need basic instruction or want to learn advanced procedures, Martin will play selections from the 8-hour CorelDRAW 9 Training CD. It uses QuickTime movies and features clear voice-over narration. For more information about these marvelous training tools, contact Martin Hellar at martinh7@gower.net, Phone 903-849-3492 or Fax 903-849-3443.

Visit the DallasCOREL Full Web Page and Archives at

http://www.ntpcug.org/sigs/corel/new/index.htm.

#### **Tips & Tricks from Corel Clips**

Add light sources to images in Corel PHOTO-PAINT 9. This feature lets you

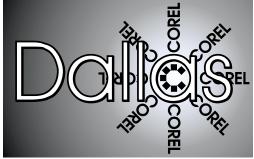

ment so we will continue with the Dallas Corel Is A SIG Of North Texas PC Users Group

simulate lighting, photographic realism, and three-dimensional depth in images. You can control the color, brightness, and contrast of the light sources added to the images. To add a light source to an image:

- 1. Click Effects, Render, Lighting Effects.
- 2. Click the Light Source tab.
- 3. Enable either the Spotlight or Directional button.
- 4. Open the color picker, and click a color for the light source.
- 5. Drag the Light Source selector to set the position and angle of the light.

#### **Recent Programs at Dallas Corel SIG**

- ❖ Apr/99 Scanning For Success
- ❖ Jun/99 Member Showcase
- ❖ Jul/99 Virtual Corel Training on CD

#### IMPORTANT COREL ADDRESSES & PHONE NUMBERS

Corel Corporation 1600 Carling Avenue, Ottawa, Ontario, Canada K1Z 8R7

- G1 Release, CD-Rom only (latest "fixes" and patches for Corel products)

- ◆Technical Support hours are 4AM to 8PM (EST) excluding holidays
- ❖To obtain our catalogue please request document #2000

## ... SIGS

- ❖ Aug/99 Corel Large-Output at Service Bureaus
- ❖ Sep/99 Corel and the Entrepreneur
- ♦ Oct/99 Filters and Plugins, Part I
- ♦ Nov/99 Photographic editing Plugins
- ❖ Dec/99 Filters and Plugins, Part III
- ❖ Jan/00 Masks in PHOTO-PAINT
- ❖ Feb/00 Web Site Design/Development Tips
- Mar/00 Paper for Inkjet Printer Output
- ❖ Apr/00 Presentations 9
- ❖ May/00 Member Showcase Mars ha Drebelbis

#### **DOS/Operating Systems**

The new SIG meeting room we used in May was great! I may even have to learn how to play the piano and sing (piano-bar ballads?) in this environment. Don't think so since it isn't dimly lighted and there's definitely no smell of stale beer or cigarette smoke about.

June's DOS/Operating Systems SIG meeting will continue a focus on basics, i.e., how to make the OS behave and work for the user. In may, I attempted to answer a question about combining two hard disks in a single PC. It certainly wasn't as simple as the questioner thought it might be, but did produce an opportunity to discuss one of my favorite DOS/Windows 9x utilities, FDISK.EXE.

Thought this topic was sufficiently interesting that I wrote a small article on the issues involved for this edition of the NTPCUG newsletter. Look for "Confusion" to-

ward the front of the issue.

I halfway promised to center a discussion on IRQ's and DMA assignments and may do so at the June meeting. Since I have some several-years old overheads (which I brought to the May SIG meeting—but found the overhead projector was broken) I may try again at the June 17 meeting and initiate a discussion on why these are important and how Windows 9x seems to handle or mishandle them.

#### Don't do as I do ...

I'm writing this over a somewhat stormy weekend and am remembering an earlier (March, 2000) DOS SIG note focused on protecting the PC and telephone lines from lightning-inspired high-voltage surges that can destroy semiconductor-based equipment. Made myself a promise then to checkout and replace any surge protectors that were too old The new surge protectors are sill sitting in a box behind me as I type.

Reagan Andrews

#### Excel / Spreadsheet

We'll see you on Saturday, June 17. We will customize Excel to make our work fast and easy. Templates pre-format worksheets, and Toolbars automate common Excel chores. We'll have presentation handouts and a floppy with toolbar buttons you can load to your Excel application. See you there!

#### **Templates**

Put them to work for you.

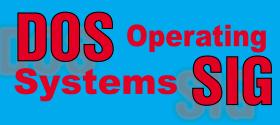

## SIGs

Save a workbook as a template.

Open a copy of a template.

Edit a template.

Update Excel's default workbook with your own template.

Collect templates on your computer.

Use Excel's built-in templates.

Download templates from the Web.

Microsoft Web Site, or

Other Web Sites.

Make your own.

**Toolbars** 

Buttons to perform basic operations.

Move them around within Excel screen.

Show or hide them.

Change which buttons are displayed.

Create personal toolbars.

Going further - take home files.

Freebies.

A template used as an input sheet for an Excel database.

Toolbar buttons which automate simple Excel chores.

Art Babb

#### GAMES

SIG Leader: Chris Carmichael, , H 214-331-6303

SIG Asst. Leader: Timothy Carmichael, , W 972-566-4626

This SIG will focuses on computer games and how to play them, whether role-playing games (RPG), action games, or educational games. We review current and upcoming games, discuss strategies for specific games, and share opinions and learning experiences. Bring games to swap with oth-

ers, and bring PC game magazines to add to the library. If you want to learn more about what games you and your parents would like to buy, come join us.

Chris Carmichael

#### THE MASTER GENEALOGIST SIG

We meet off-site on a different day than on our User Group meeting day. Check the Web page for the TMG Users Group meeting time, date and location at <a href="https://www.pioneerinfo.com/tmg/">www.pioneerinfo.com/tmg/</a>.

Jeri Steele

## Internet - Beginning and Advanced

Now that we are settled in at our new meeting location, and have figured out how to get past the Firewall at Lake Highlands (legally, of course), perhaps we can do some semi-formal presentations.

Attendees last month requested BOTH question-and-answer sessions AND formal presentations. At the June meeting, we plan to get ideas for topics from those attending, but we also want to request the same from those that cannot attend this month. If you have a desire to see specific topics presented, please e-mail your suggestions to *doug.gor-rie@ntpcug.org*.

To get things started, we would like to make SPAM the topic for June. To allow adequate time for general Q&A and a discussion of SPAM, we will do both in the two hour time allotted to the Beginning and Advanced Internet SIGs. We will start at 10 AM with the more basic aspects of SPAM, and progress to more involved issues during the 11 AM hour. Throughout, we will try to answer your more general questions.

**Tip from the May Meeting**: With all the different ways that hackers can

break into your PC, it is important to keep your Windows operating system and other Microsoft software up-to-date with patches. An easy way to do this is to periodically go to <a href="http://windowsupdate.microsoft.com">http://windowsupdate.microsoft.com</a>. This Microsoft site will examine your software to determine what updates are critical and optional. You can apply any patches directly from this site. Give it a try!!

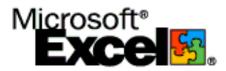

As everyone should be aware by now, we have a new meeting location beginning in May. We have left Big Town for more suitable quarters, so be sure to review our Web site for an updated map to Lake Highlands Freshman Center (LHFC).

See you on June 17th!!

Tom O'Keefe, Pat Hykkonen & Doug Gorrie

#### Introduction to the PC

Our May 20, 2000 meeting was quite refreshing as we enjoyed the new and comfortable Freshman Center facility at Lake Highlands High School. We can now enjoy yards of chalkboard, screens for our projectors, a tie to the Internet, and plenty of rest room facilities. We stumbled a bit learning where everything is located but all in all, it was well worth it.

We had started the first three classes on our series of fifteen and uncovered the following: introducing the PC, files, directories, and the operating system.

Pamela Carmichael has joined us as an assistant SIG leader. We will look forward to her contributions.

Our class for June 17th will include:

Class 4, 9:00 A.M. Microsoft Windows

What can you do with Windows that you cannot do with PC DOS and MS DOS?

- Play Solitaire
- Open multiple programs
- word processor
- spreadsheets
- graphics
- communications
- Point and click
- Drag and drop
- Use Windows type fonts / printer drivers / communications/

You can also buy new software. They just are not making new DOS applications programs anymore.

Windows '95 and Windows '98 has Plug and Play (PnP). A gutsy attempt for everything to automatically be configured and initialized.

Windows 3.1xx uses lots of .ini files, Windows '95 uses a common 'Registry' file instead.

The (legacy) *familiar commands* are scattered inside drop down menus and we will find all of them.

#### Class 5, 10:00 A.M. PC Graphics

Graphics images were extremely rare and simple with old PC programs. Now we are not only advanced, we have become sophisticated.

PC Graphics takes on many forms. We can be an artist with CorelDRAW. We can lay out a house and foundation with AutoCAD. We can take the red out of the eyes with PhotoShop. We can . . . . . . well, do lot's of things with graphics.

Windows has created a gigantic need for graphics . . . . just to keep up with their needs for an icon for everything. We will learn to accept them and even make them if you like.

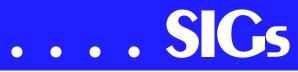

How about your own personal greeting cards? Hallmark won't really care (if you do not steal their design).

If you like a collage, just have a gander at the tasteless amassment of images on most of the Web pages of the Internet. Also, enjoy some truly artistic and pleasant displays.

Class 6, 11:00 A.M. Word Processing

Very simple word processing programs called editors are great for light duty tasks, modifying computer commands, creating small files, etc. And then come the wonder work savers, the typical word processors which help with formatting, style, spelling, and some with grammar and thesaurus modules. At the high end, we have publishing engines that replace type setting, composing, and practically anything that can be automated in the publishing industry.

We use word processor techniques within our communications programs and e-mail. Learn these basics, for sure, then progress further and enjoy as much as you so desire.

Besides considering two of the great ones, Word and WordPerfect you need to recognize and understand those built-in programs that DOS and Windows have provided. These are: MS DOS Edit, Windows Clipboard and Notepad and WordPad.

Harold (Spike) Smith

#### Investors

We are inviting everyone to the NTPCUG June 17th Investors SIG. We will be at our new location at The Freshman Center at Lake Highlands High School. Our meeting time is 12 Noon.

To give you an idea of what we do at the Investors SIG, the May 20th meeting was a detailed view of the Meta Stock charting program given by **James Dunn**, one of our SIG members. Technical investing is only one of the aspects of investing that we talk about. Some of us are also die-hard fundamental investors.

In June we will review two magazines *The Active Trader* and *The Online Investor*. There will also be some tips and a Web site on how to check if a broker or a brokerage company has had disciplinary action against them.

Bring your ideas for future topics on the SIG!

Sites that might be of interest to you if you are just starting technical investing are these two educational sites found by Ray, one of the members of the Investors SIG.

http://www2.hawaii.edu/~rpeterso/graphing.htm http://www2.hawaii.edu/~rpeterso/stockmkt.htm

If you want these sites e-mailed to you – send a request to *Infoin-vest@aol.com*. I can make them an attached file and they would be hot linked within the file. The Meta Stock (a charting program) site also has a lot of information free along with offering you products.

Another site is Introduction, Indicators - Technical Analysis from A to Z http://www.equis.com/free/taaz/intindicators.htm

Following is a sample of information available at this site. MACD stands for Moving Average Convergence/Divergence. Bollinger Bands are similar to moving average envelopes. The difference between Bollinger Bands and envelopes is that envelopes are plotted at a fixed percentage above and below a moving average, whereas Bollinger Bands are plotted at standard deviation

## SIGs

levels above and below a moving average. Since standard deviation is a measure of volatility, the bands are self-adjusting: widening during volatile markets and contracting during calmer periods. Bollinger Bands were created by John Bollinger. There is a book you can buy, but the definitions of terms are available at this site without charge.

Dick Richtman and Kathryn (Kathy) Kirby

#### JAVA

We had our first meeting at the new Lake Highlands High School Freshman Center. After fooling around with the computer and projector, I finally got things going and presented the code for the templates on the SIG Notes presentation application that you can view at our Web site. It is written in ASP but the general techniques are applicable to

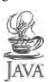

a JSP version, which I also wrote, but couldn't find on my computer. The facility is actually very nice and as we get more accustomed to it I

believe it will be a good fit for the club.

As I probably won't be here for next month's meeting, **Jamie Nettles** has offered to present the swing details of how he drew the curves for his gene spirals application.

Don Benish

#### Macromedia Flash

Have you been "FLASH'ed on the Web lately? Macromedia 'FLASH'ed, that is...

Come and see why FLASH is considered by all who have experienced it to be the best interactive and the most dynamic Web-animation tool out on the market today!

What is FLASH, you ask...

Answer1: (Techno Geek Version 1.0a) FLASH is a vector-based, time-sinked, self-calibrating, auto-scaling, music-integrating, auto-'tween'-ing, animation development tool geared toward producing dynamic "kick-ass" Web content that can be transmitted from server to ANY platform the end user may be using, without bottle-necking the bandwidth on the Internet.

Answer2: (Everyman[woman]'s Version)

FLASH is THE solution for producing and delivering high-impact Web sites.

Who Uses FLASH?

Answer1: (Blunt and Straight up) Professional Web developers and true webmasters.

Answer2: (Truthfully)

Anyone who is not put off by an application tool with a learning curve as steep as a vertical cliff. If that scares you, do not despair... That is why this SIG is developed to introduce to you the simplified steps of learning how to use FLASH. So, you too can create butt-kicking, name-taking, "you-can-stop-drooling-on-my-browser" type of Web sites!

Therefore, if you are interested in learning about Macromedia FLASH, come join us for a formative meeting of the group. We will discuss (in general) the expectations and what can be gained for creating this special SIG.

David Chien

#### Microsoft FrontPage

Checkout our main Web site at <a href="http://www.imageworks.net/fp2000/">http://www.imageworks.net/fp2000/</a> for up-to-date info on our next meeting and to let us know what you would like to see covered during the coming months.

Bob Smith

#### Microsoft Networking

In June, we will have a group discussion of the steps involved in migrating the current Windows NT4 system, which supports our e-mail and SIG Notes Web pages, to Windows 2000. We should also have time for a general Q&A session.

Don't forget to arrive early to be eligible for the software freebies!

Here are the tentative topics for the next few meetings. We are still looking for volunteers to assist with future presentations.

#### **Upcoming Schedule:**

- July Continuation of Win2K demos and discussions
- August Open for suggestions (email gil.brand@ntpcug.org):
   NT Security, NT Monitoring, etc.

Gil Brand

#### Microsoft Word

**Upcoming Microsoft Word SIG Topics:** 

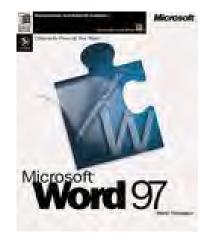

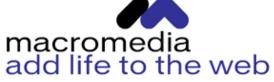

June -- Using Mail Merge

**July** -- File Management Features and Using Search & Replace

**August** -- Creating Hyperlinks and Connecting to Web Pages

Michele Wood & Sherry Gable

## Professional MIDI and Audio

At our June meeting, we are looking forward to a professional hardware & software presentation by David Gross of **Studio Tech Supply** in Dallas. The company installs professional video and audio equipment for TV and Radio stations, as well as corporate boardrooms, A/V control rooms for churches, theatres, etc. Be sure to invite all your Apple/MacIntosh friends, as most of the hardware and software David will be demonstrating are designed for the MacIntosh platform.

J. Alan Lummus

#### Visual Basic - Advanced

At the June 2000 meeting I will address how to use the Microsoft Data Control and the Microsoft ActiveX Data Control for Visual Basic 6.0. I will show simple uses for the controls (with a simple application) and talk about the advantages and disadvantages with using the controls.

This will be the second session on building database applications. In subsequent meetings, I will talk about the advantages and disadvantages in using the DAO and ADO objects instead of the controls. I will also show you how to methods for separating the 'Data

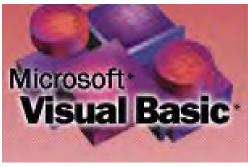

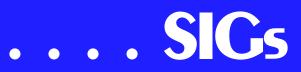

Layer' from the 'Presentation Layer' using ActiveX DLL's.

For the August meeting I will be on vacation and cannot attend the meeting, therefore, If anyone would like to make a presentation at that meeting, I would be glad to here from you. The subject of that meeting is open. It could be a Question and Answer session or a Vendor presentation. Whatever I can get. If there are no volunteers, there will still be a meeting, however, I'm not sure what it would be at this time. Watch this page for the latest information, as soon as I get it.

Looking forward to seeing you at the meeting.

Stephen Johnson

#### Visual Basic - Beginning

The June meeting of the Beginning Visual Basic SIG will be on Saturday, June 10, 2000 at the Microsoft facilities in Addison TX. The meeting will begin at 9:00 AM and discuss the application "A Mortgage Calculator" from the book *Visual Basic 6 from the Ground Up.* The program is discussed beginning on page 182.

Last month, we had our initial meeting at the Microsoft facilities in Addison, TX and it was very exciting. We made use of the built-in demonstration facilities with our laptop computers and everything worked perfectly. I gave a presentation on the use of Class Mod-

ules as a means of extending common code amongst similar applications (reusable code).

Bring your questions about Beginning Visual Basic to Suite 115E at 5080 Spectrum Drive in Addison, TX on Saturday, at 9:00 AM. I look forward to seeing you there.

Jim Carter

#### A Class Act

by Connie Andrews
Reagan and I just polished off two
Snuffers burgers, fries and onion rings.
It's Saturday night of the newsletter
production weekend for the June newsletter. Rewarding Reagan with a burger just about now is a no-brainer.
Pleases me no end, too, as I don't have
to cook. In life, remember to reward
yourself occasionally for a job well
done.

So, why does **Reagan Andrews** still publish the newsletter after all this time and a great deal more effort to get it online? I don't know, really. Perhaps because no one else has stepped forward to take over the job. It is a creative outlet for him as long as he does not judge it a burden.

Reagan's predecessor was retired and could and did devote a week to newsletter production when it was a paper copy. For a full-time worker, as Reagan is, newsletter production has to be reduced as much as possible to a weekend to be manageable. Over the years, he many times has taken Friday of the production weekend as vacation time to ensure that he has enough time to finish the newsletter.

This is a tribute to Reagan for all of his hard work on the newsletter over all these years. I edit – he creates. He is the genius behind the newsletter. As a member I am grateful that he continues to create class-act newsletters.

Take a minute at the next meeting to put in your own thanks to him and all the other volunteers who make our user group experience so meaningful.

Connie

#### North Texas PC Users Group, Inc.

P.O. Box 703449, Dallas, TX 75370-3449

Phone (214) 327-6455 for recorded information about the North Texas PC Users Group and scheduled meeting date times and locations. Please leave a message if you would like specific information about the Group. Or, visit our Web Page at: www.ntpcug.org

The North Texas PC Users Group, Inc., is a non-profit, independent group, not associated with any corporation. Membership is open to owners and others interested in exchanging ideas, information, hardware, predictions, and other items related to personal and compatible computers. To join the Group, complete the application blank printed elsewhere in this newsletter, and send with \$30 membership dues to the Membership Director — address shown below. Subscription to the newsletter is included with each membership.

The Group meets once each month, usually on the third Saturday. See inside front cover for date, time and place of the next North Texas PC Users Group meeting.

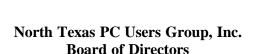

Timothy Carmichael Chairman
Marsha Drebelbis Vincent Gaines
Gil Brand Bill Parker
Michele Wood

| NTPCUG Officers  |                    |                  |  |  |  |
|------------------|--------------------|------------------|--|--|--|
| President        | Timothy Carmichael | (972) 566-4626 w |  |  |  |
| President-Elect  | (Open)             |                  |  |  |  |
| Program Chairman | Vincent Gaines     | (972) 234-3231 h |  |  |  |
|                  |                    | (972) 721-2770 w |  |  |  |
| Treasurer        | Eb Foerster        | (214) 357-7602 h |  |  |  |
| Secretary        | Wade Emmert        | (214) 740-3164 w |  |  |  |
| Membership Dir.  | Jim Hoisington     | (972) 416-3101h  |  |  |  |
| Publicity        | Rob Alschbach      | (214) 368-4979 b |  |  |  |
| SIG Coordinator  | Bill Parker        | (214) 379-5889 h |  |  |  |
| Volunteer Coord. | Claude McClure     | (972) 867-0978 h |  |  |  |
|                  |                    |                  |  |  |  |

#### Life Members

John Pribyl (1924 - 1993)
Phil Chamberlain
David McGehee
Tom Prickett
Kathryn Loafman
Fred Williams
Andy Oliver
Alex Lilley

1924 - 1993

Stuart Yarus
Connie Andrews
Reagan Andrews
Timothy Carmichael
Mark Gruner
Claude McClure

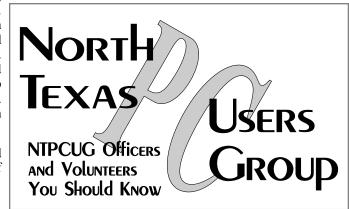

E-mail Password problems? Call Doug Gorrie at.....(214) 464-4568

#### NTPCUG Web Addresses

Home Page: ntpcug.org

Click on: *How to Contact Us* and you will see a link to:

- ♠ President
- ♠ Advertising
- **♦** Newsletter
- **♠** Auditorium Presentations
- ◆ Special Interest Group (SIG) Coorinator
- **♠** Publicity
- **♦** Webmaster

To e-mail officers and directors: bod@ntpcug.org

To e-mail the PC News and submit articles: newsletter@ntpcug.org

Articles on how to join the Members mailing list and how to set up Internet e-mail are in the April 1999 issue.

Address Changes, etc...
Payment of dues, address changes, and inquiries about membership should be directed to:

NTPCUG Membership Director P.O. Box 703449 Dallas, Texas 75370-3449

(Check newsletter mailing label for your renewal date..)